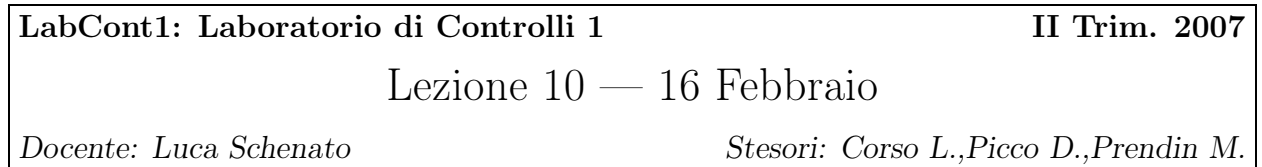

# 10.1 Progettazione con retroazione di stato

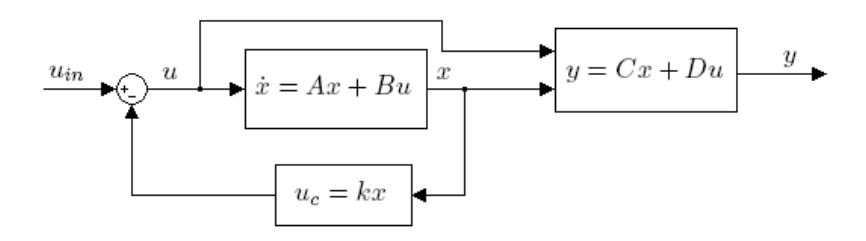

Figura 10.1. Schema 1

$$
\begin{cases} \n\dot{x} = Ax + B(u_{in} - u_c) = Ax + Bu_{in} + BKx = (A - BK)x - Bu_{in} \\ \ny = Cx + D(u_{in} - u_c) = Cx + Du_{in} - DKx = (C - DK)x + Du_{in} \n\end{cases}
$$

$$
u_{in}
$$
\n
$$
\begin{array}{c}\n\dot{x} = A_{cc}x + Bu_{in} \\
y = C_{cc}x + Du_{in}\n\end{array}
$$
\n
$$
y
$$

Figura 10.2. Schema equivalente a quello di figura 10.1

dove:

$$
A_{cc} = A - BK
$$

$$
C_{cc} = C - DK
$$

La funzione di trasferimento in catena chiusa è:

$$
Y(s) = P_{cc}(s)U_{in}(s) = (C - DK)(sI - (A - Bk))^{-1}B + D
$$

Visto che D non influenza la stabilità per semplicità si considera D=0. Si ottiene così:

$$
P_{cc}(s) = C(sI - (A - BK))^{-1}B = \frac{N_{cc}(s)}{D_{cc}(s)}
$$

con: 
$$
D_{cc}(s) = det(sI - (A - BK)) \leftarrow
$$
 poli  $P_{cc}(s) = \lambda(A - BK)$ 

Se (A,B) è raggiungibile  $\Rightarrow \exists K$  tale che (A–BK) abbia autovalori  $\lambda_i$  desiderati (si possono piazzare gli autovalori dove si vuole).

⇓

Problema: dove piazzo i poli in catena chiusa? Utilizzo l'approssimazione di un sistema stabile con quello di un sistema del secondo ordine:

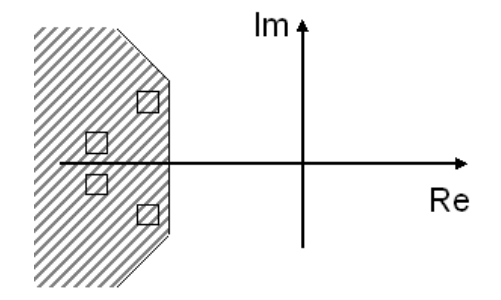

Figura 10.3. Poli in catena chiusa

### 10.1.1 Raggiungibilià non è proprietà robusta

ex:

$$
A = \begin{bmatrix} 0 & \epsilon \\ 0 & 1 \end{bmatrix}, \quad B = \begin{bmatrix} 0 \\ 1 \end{bmatrix}, \quad C = \begin{bmatrix} 1 & 0 \end{bmatrix}, \quad D = \begin{bmatrix} 0 \end{bmatrix}
$$

È controllabile?

$$
det([B|AB]) = det\begin{bmatrix} 0 & \epsilon \\ 1 & 1 \end{bmatrix} = -\epsilon \neq 0
$$

Quindi è controllabile e si può trovare K.

Si deve trovare  $K = [k_1 \ k_2]$  che verifichi l'equazione:

$$
det(sI - (A - BK) = s^2 + 2\xi\omega_n s + \omega_n^2
$$
  

$$
det\begin{bmatrix} s & 0 \ 0 & s \end{bmatrix} - \begin{bmatrix} 0 & \epsilon \ 0 & 1 \end{bmatrix} - \begin{bmatrix} 0 \ 1 \end{bmatrix} - [k_1 \ k_2 \ ]) = det\begin{bmatrix} s & 0 \ 0 & s \end{bmatrix} - \begin{bmatrix} 0 & \epsilon \ -k_1 \ 1 - k_2 \end{bmatrix} = det\begin{bmatrix} s & -\epsilon \ k_1 \ k_2 - 1 + k_2 + \epsilon k_1 \end{bmatrix} = s(s - 1 + k_2 + \epsilon k_1 = s^2 + (k_2 - 1)s + \epsilon k_1
$$

si vuole che sia:

$$
\begin{cases} 2\xi\omega_n = k_2 - 1 \\ \omega_n^2 = \epsilon k_1 \end{cases} \Rightarrow \begin{cases} k_2 = 1 + 2\xi\omega_n \\ k_1 = \frac{\omega_n^2}{\epsilon} \end{cases}
$$

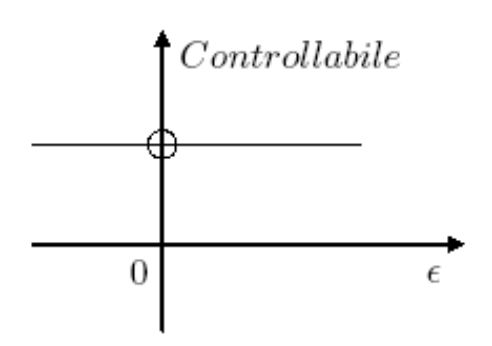

Figura 10.4. Grafico di controllabilità

 $\epsilon \to 0 \Rightarrow k_1 \to \infty$  $\omega_n \to \infty \Rightarrow k_1, k_2 \to \infty$ quindi il sistema è poco controllabile.

## 10.1.2 Ruolo degli zeri

Si suppone che il sistema abbia funzione di trasferimento  $P(s) = \frac{s-z_0}{(s+4)(s+3)}$ Questo sistema é giá stabile avendo tutti i poli a parte reale negativa.

Si vuole vedere come gli zeri influiscano sullo spostamento dei poli in catena chiusa<sup>1</sup>.

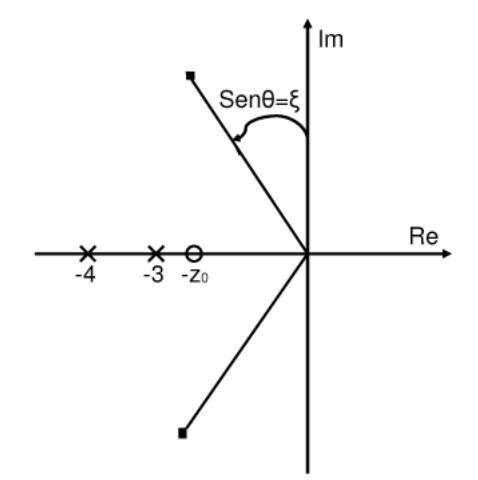

Figura 10.5.

Si scrive quindi il sistema in forma canonica di osservabilitá:

$$
\mathbf{A} = \begin{bmatrix} -7 & 1 \\ -12 & 0 \end{bmatrix} \mathbf{B} = \begin{bmatrix} 1 \\ -z_0 \end{bmatrix} \mathbf{C} = \begin{bmatrix} 1 & 0 \end{bmatrix} \mathbf{D} = \begin{bmatrix} 0 \end{bmatrix}
$$

<sup>&</sup>lt;sup>1</sup>si noti che nella Figura 10.5 lo zero e'  $z_0$  e non  $-z_0$ .

Si va ora a considerare il sistema in retroazione di stato con  $\mathbf{K} = \begin{bmatrix} k_1 & k_2 \end{bmatrix}$ e si vuole porre  $det(sI - (A - BK)) = s^2 + 2\xi\omega_n s + \omega_n^2$ 

$$
k_1 = \frac{z_0(14\xi\omega_n - 37 - \omega_n^2) + 12(2\xi\omega_n - z)}{(z_0 + 3)(z_0 + 4)} \simeq \frac{-z_0\omega_n^2}{(z_0 + 3)(z_0 + 4)} \text{ con } \omega_n \gg 1
$$

$$
k_2 = \frac{z_0(z - 2\xi\omega_n) + 12 - \omega_{n^2}}{(z_0 + 3)(z_0 + 4)} \simeq \frac{-z_0\omega_n^2}{(z_0 + 3)(z_0 + 4)} \text{ con } \omega_n \gg 1
$$

Si puó notare che quando  $z_0$  tende a uno dei due poli −3 e −4,  $k_1$  e  $k_2$  tendono a ∞:

$$
z_0 \to \begin{array}{c} -3 \\ -4 \end{array} \Rightarrow k_1, k_2 \to \infty
$$

### 10.1.3 Indicazioni per la progettazione

- 1. Spostare i poli in catena chiusa non troppo negativi cioé cercare di piazzarli appena dentro la regione che soddisfa le specifiche.
- 2. Spostare di poco i poli che sono vicini agli zeri.
- 3. Non spostare poli giá molto negativi.

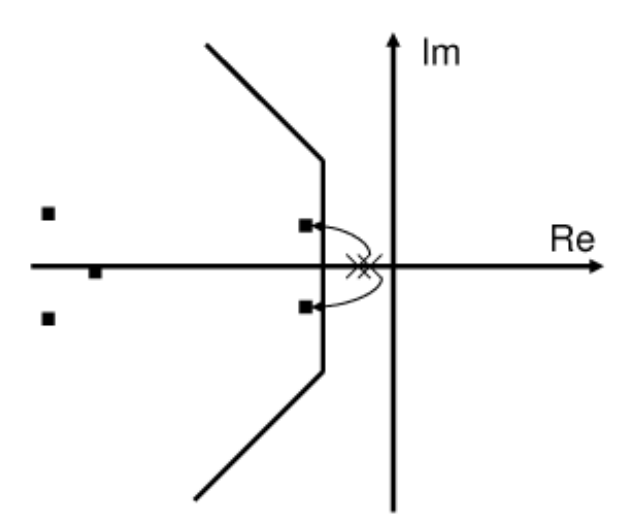

Figura 10.6.

## 10.2 Comportamento a regime

$$
u_{\text{lin}}
$$
dx/dt = Acc x + Bu  
y = Cx  

$$
y = b
$$

### Figura 10.7.

Dato il sistema stabile in catena chiusa si vuole riuscire ad inseguire perfettamente un segnale di ingresso costante:

 $u_{in}(t) = cost \Rightarrow y(t) \rightarrow y_{DC} = cost$  $y_{DC} = P_{CC}(0)u_{in} = -C(A - BK)^{-1}Bu_{in}$ 

Per sistemi SISO  $-C(A - BK)^{-1}B$  si riduce ad uno scalare c per cui  $y = cu_{in}$  e quindi per poter inseguire il riferimento uso un blocco  $\overline{N}$ , detto inseguimento di feedforward, che fa si che sia  $c = 1$ .

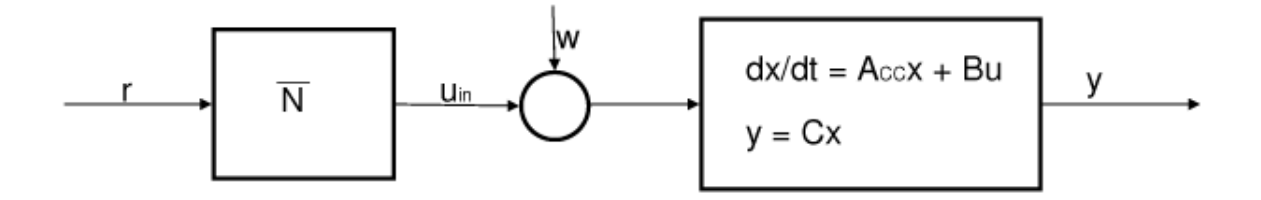

#### Figura 10.8.

$$
\overline{N} = \frac{1}{-C(A - BK)^{-1}B}
$$
 INSEGUIMENTO IN FEEDFORWARD

Cosa succede se i parametri differiscono, se pur di poco, da quelli nominali?

 $A = A_n + \Delta$  $-C(A-BK)^{-1}B \neq -C_n(A_n-B_nK)^{-1}B_n$ 

Quindi quando si va a vedere l'uscita a regime si ha un errore perché si avrá  $c = \frac{-C(A-BK)^{-1}B}{-C(A-B-K)^{-1}}$  $\frac{-C(A-BR)^{-1}B}{-C_n(A_n-B_nK)^{-1}B_n} \neq$ 1 anche se pur di poco.

⇓

Il controllo feedforward non è robusto rispetto alle incertezze sui parametri.

Inoltre nel caso in cui si abbia un disturbo  $w = cost$  lo si ritrova in uscita e con questa configurazione non si può eliminarlo .

## 10.3 Controllo integrale per segnali di riferimento

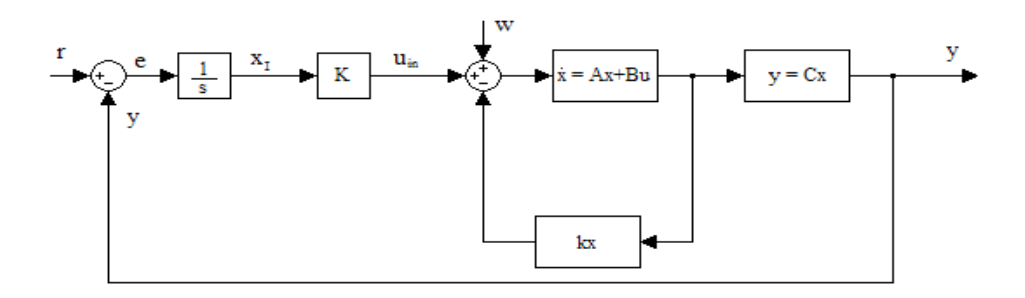

#### Figura 10.9.

$$
x_I = \int_0^T e(t)dt \Rightarrow \dot{x_I} = e = e - y = r - cx
$$

Lo schema 10.9 é stato ottenuto ponendo  $D = 0$  e indicando con w il disturbo di ingresso. Ora non si considera la retroazione dello stato e si ottiene cosi lo schema 10.10 ed il suo schema equivalente 10.11.

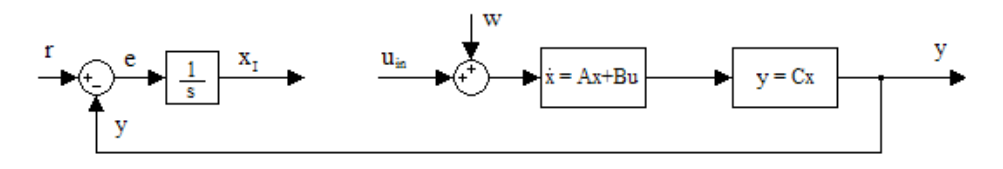

Figura 10.10.

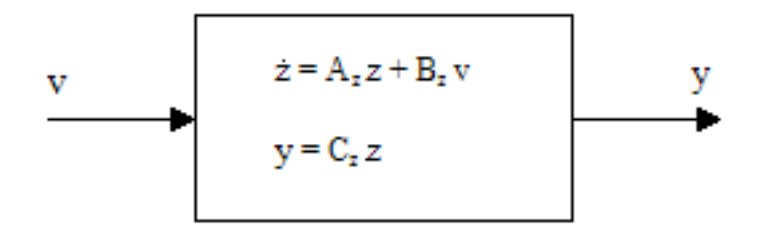

Figura 10.11.

 $v, z$  e le matrici  $A_z, B_z, C_z$  sono definite nel seguente modo:

 $\bullet v =$  $\sqrt{ }$  $\overline{\phantom{a}}$ r  $\omega$  $u_{in}$ 1  $\Big\} \in \mathbb{R}^3$  $\bullet$   $z = \left[ \begin{array}{c} x_I \\ x_I \end{array} \right]$  $\overline{x}$  $\Big] \in \mathbb{R}^{n+1}$ •  $A_z = \begin{bmatrix} 0 & -C \\ 0 & 4 \end{bmatrix}$  $0_{n\times 1}$  A 1  $\bullet$   $B_z = \left[ \begin{array}{ccc} 1 & 0 & 0 \\ 0_{n \times 1} & B & B \end{array} \right]$  $\bullet$   $C_z = \begin{bmatrix} 0 & C \end{bmatrix}$ dove  $0_{n\times 1} =$  $\sqrt{ }$  $\overline{\phantom{a}}$  $\theta$ . . .  $\theta$ 1  $\overline{\phantom{a}}$ ∈ R <sup>n</sup> Da cui si ottiene:

$$
\begin{bmatrix} \dot{x}_I \\ \dot{x} \end{bmatrix} = \begin{bmatrix} 0 & -C \\ 0_{n \times 1} & A \end{bmatrix} \begin{bmatrix} x_I \\ x \end{bmatrix} + \begin{bmatrix} 1 \\ 0_{n \times 1} \end{bmatrix} r + \begin{bmatrix} 0 \\ B \end{bmatrix} w + \begin{bmatrix} 0 \\ B \end{bmatrix} u_{in} \qquad (10.1)
$$

$$
y = \begin{bmatrix} 0 & C \end{bmatrix} \begin{bmatrix} x_I \\ x \end{bmatrix}
$$
 (10.2)

 $(A_z, B_{Uni})$  è raggiungibile?

$$
range[sI - A_z|B_{u_{in}}] = range \begin{bmatrix} s & C & 0 \ 0_{n \times 1} & sI - A & B \end{bmatrix} = n + 1
$$

$$
Per \quad s \neq 0 \Rightarrow range[sI - AB] = n \tag{10.3}
$$

$$
Per \quad s = 0 \Rightarrow range \left[ \begin{array}{cc} C & 0 \\ sI - A & B \end{array} \right] = n + 1 \tag{10.4}
$$

La (10.3) è sempre vera, infatti (A,B) è raggiungibile; la (10.4) risulta vera se s non è zero di A.

Si può concludere quindi che  $(A_z, B_{Uni})$  é raggiungibile  $\Leftrightarrow (A, B)$  raggiungibile e  $s = 0$  non é zero di trasferimento di (A, B, C).

Da Analisi dei Sistemi é noto che e  $(A_z, B_{u_{in}})$  é raggiungibile allora esiste un  $K_z \in \mathbb{R}^{1 \times (n+1)}$ tale che la retroazione statica dello stato  $u_{in} = K_z = \begin{bmatrix} k_I & K \end{bmatrix} \begin{bmatrix} x_I \\ x_I \end{bmatrix}$  $\overline{x}$  $= k_I x_I + Kx$  rende il sistema in catena chiusa  $(A_z - B_{u_{in}} K_z)$  strettamente stabile.